# Introduktion til Fagområde og Data

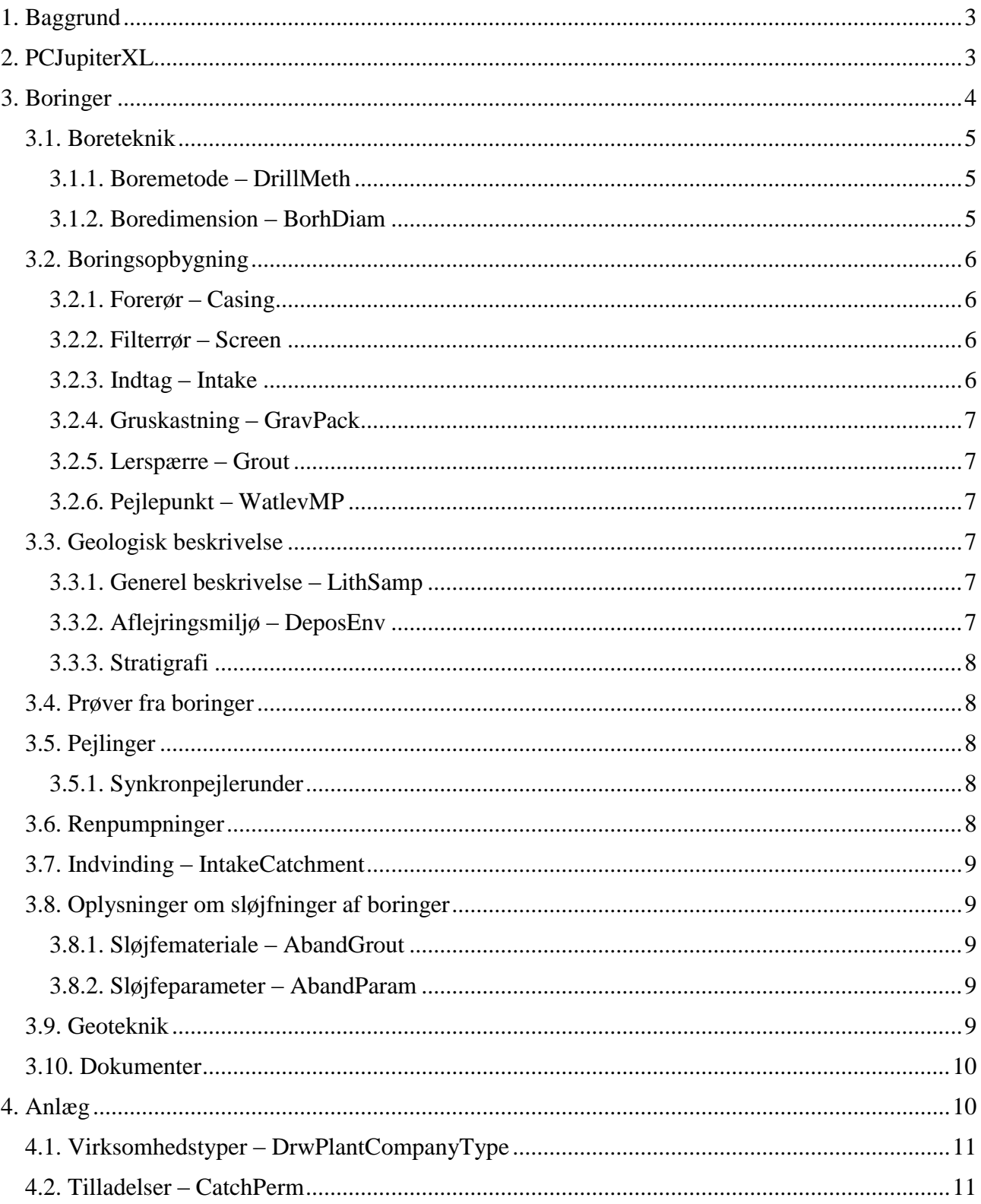

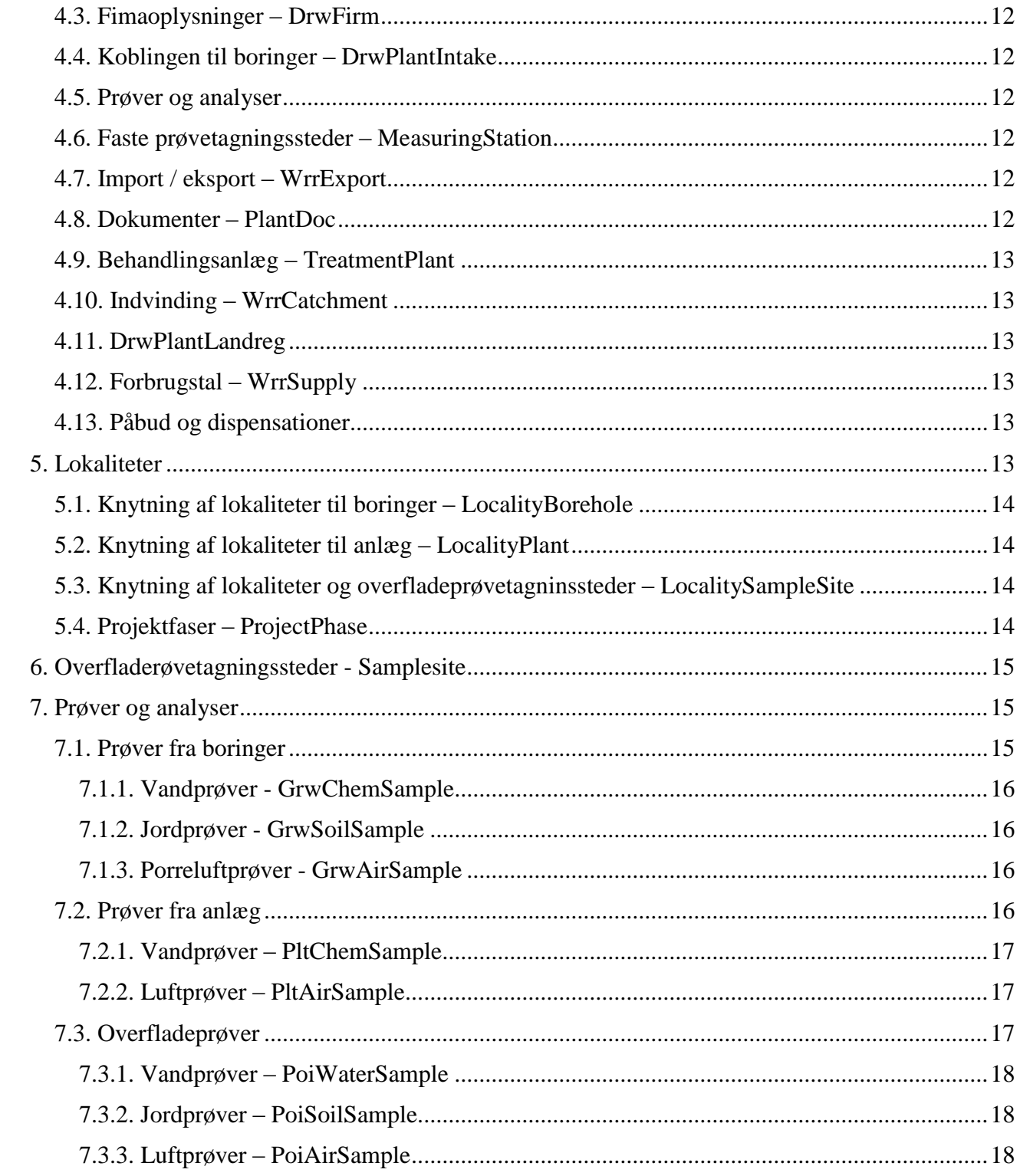

# <span id="page-2-0"></span>**1. Baggrund**

I forbindelsen med Kommunalreformen blev det besluttet, at amternes oplysninger om geologi, grund- og drikkevand skulle overføres GEUS' Jupiter database, hvorfra disse data skulle stilles til rådighed for administrationen i de kommende kommuner, regioner og miljøcentre samt for offentligheden. Bl.a. på den korte tid der var til at løse opgaven, blev det besluttet, at basere den kommende fællesoffentlige datamodel på PCJupiter formatet der blev udvidet til også at kunne rumme amternes data.

# <span id="page-2-1"></span>**2. PCJupiterXL**

PCJupiterXL datamodellen blev udviklet som en virtuel database oven på selve Jupiter databasen. Denne datamodel blev overdraget til Danmarks Miljøportal (DMP) som efterfølgende har stået for driften af datamodellen. PCJupiterXL indeholder på nuværende tidspunkt oplysninger om boringer, anlæg, prøvetagningssteder og lokaliteter samt forskellige data knyttet til disse. PCJupiterXL er bygget op så det er muligt at knytte boringer sammen med anlæg (via det boringsindtag der leverer vand til anlægget). Lokaliteter kan knyttes både til boringer, prøvetagningssteder og til anlæg.

PCJupiterXL er ikke en egentlig database men en virtuel database der læser og skriver i GEUS' Jupiter database. PCJupiterXL datamodellen og de services som stiller data til rådighed er udviklet og vedligeholdes af GEUS.

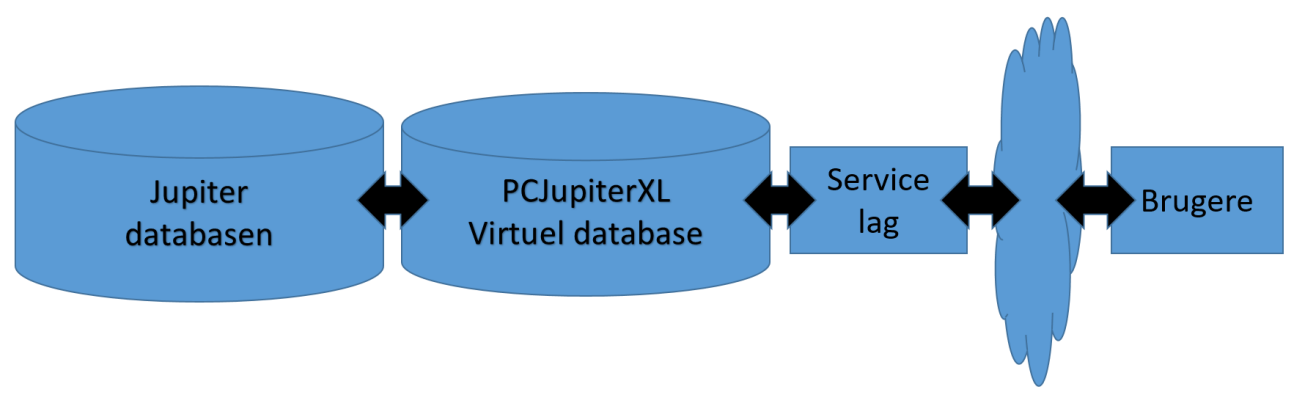

Figur 1 viser hvordan brugerne via deres fagsystemer tilgår Jupiter via et service lag og den "Fællesoffentlige PCJupiterXL datamodel".

I denne beskrivelse gennemgås de elementer, som PCJupiterXL datamodellen rummer. Der er også referencer til de tabeller i PCJupiterXL hvor data opbevares.

PCJupiterXL indeholder boringer, anlæg, lokaliteter og prøvetagningssteder. Disse kan indbyrdes være forbundet således at boringer kan knyttes til lokaliteter (f.eks. undersøgelsesboringer fra forureningsundersøgelse) og til anlæg (f.eks. boringer der leverer vand til vandforsyning). Samtidigt kan anlæg også knytte til lokaliteter (f.eks. et rensningsanlæg der renser vand fra en forurenet grund).

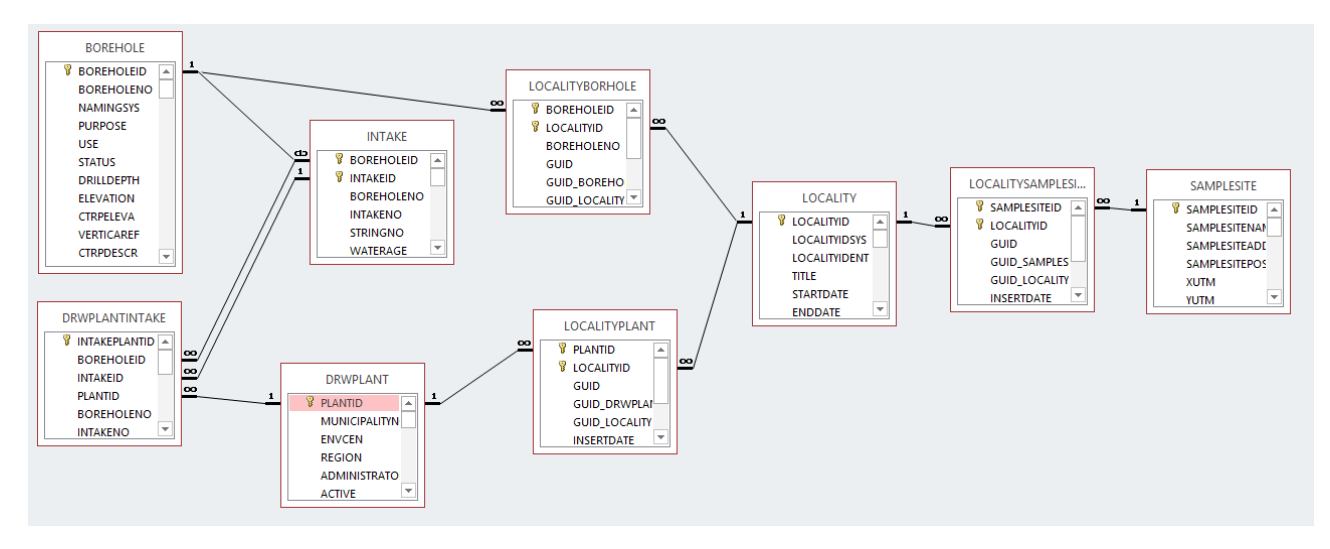

Figur 2 viser sammenhængen mellem boringer (Borehole), anlæg (DrwPlant) og Lokaliteter (Locality).

Der kan tages prøver (jord, vand eller luft) fra boringer, Indtag (Intake), Anlæg og Prøvetagningssteder (SamplSite).

# <span id="page-3-0"></span>**3. Boringer**

Boringer har været lagret i Jupiter (og i dens forgængere) i over 40 år og indeholder en lang række oplysninger om boringerne. Dette drejer sig både om rent boringstekniske oplysninger om, hvordan en boring er udført, hvordan den er opbygget og hvordan den evt. senere er blevet sløjfet. Der er også en detaljeret beskrivelse af geologien i de gennemborede lag.

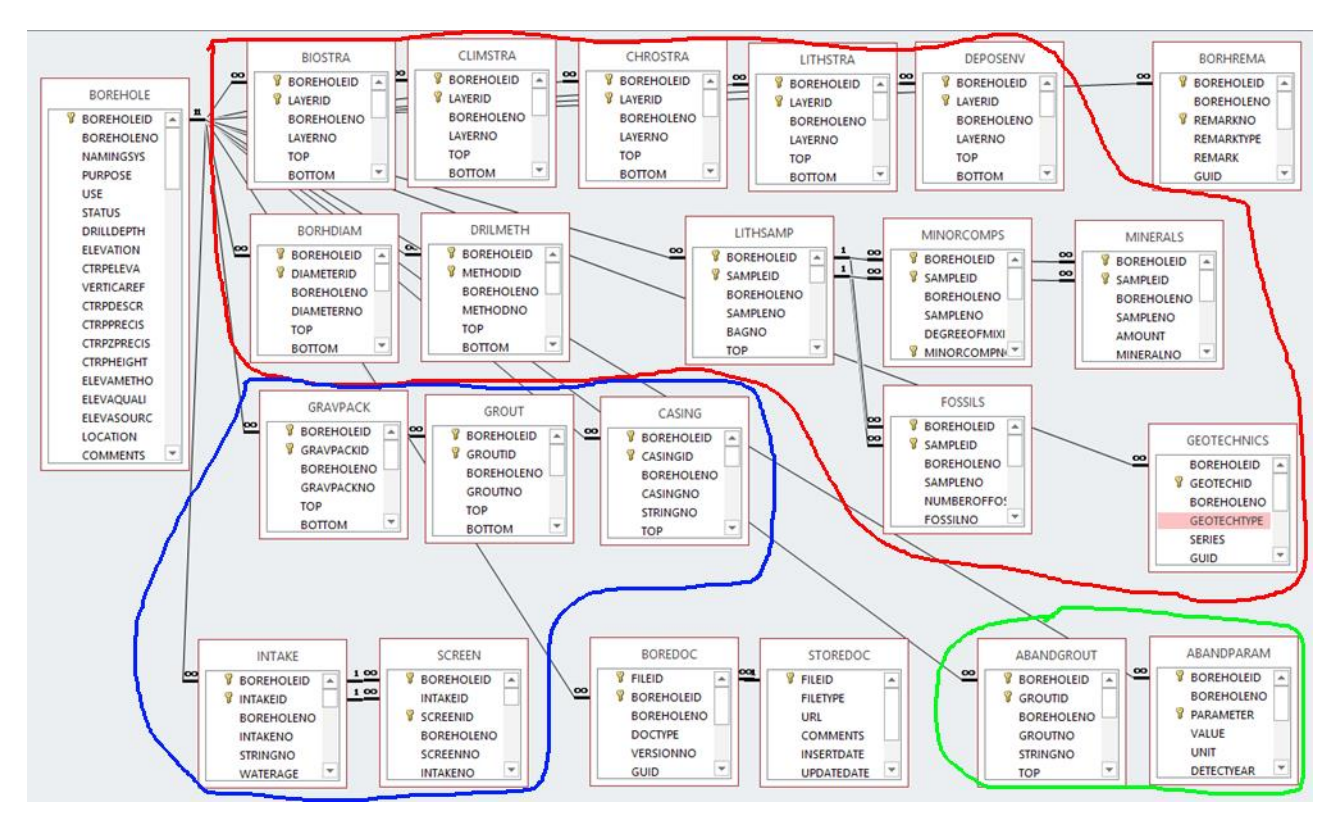

Figur 3 viser hvilke klasser der bruges til at beskrive, hvorledes boringen er udført, dens opbygning, den geologiske beskrivelse og eventuelle sløjfning. Tabellerne i det røde område beskriver geologien af de gennemborede lag, dem i det blå område beskriver boringsopbygningen og de grønne, hvordan boringen er sløjfet.

Typisk borerapport for en nyere vandforsyningsboring:

<http://jupiter.geus.dk/cgi-bin/svgrapport.dll?borid=462492&format=pdf>

### <span id="page-4-0"></span>**3.1. Boreteknik**

I de boretekniske del af PCJupiterXL er der oplysninger om hvilket udstyr boringen er udfør med og i hvilke dimensioner der er boret.

#### <span id="page-4-1"></span>**3.1.1. Boremetode – DrillMeth**

Indeholder oplysninger om den boremetode der blev brugt til udførelsen af boringen. Boremetoden har indflydelse på de prøver, der tages under borearbejdet, ligesom forskellige boremetoder giver mulighed for mere eller mindre detaljerede oplysninger om de gennemborede lag. Der er mulighed for at registrere forskellige boremetoder per dybdeinterval.

#### <span id="page-4-2"></span>**3.1.2. Boredimension – BorhDiam**

Indeholder oplysninger om diameteren på det boreudstyr, som blev brugt under borearbejdet. Det er muligt at registrere forskellige diametre med dybden.

## <span id="page-5-0"></span>**3.2. Boringsopbygning**

Indeholder oplysninger om hvad der er installeret i det hul, som beskrevet i afsnittet om boreteknik. I boringen kan der være en eller flere stammer, hvorfra der kan indvindes eller pejles fra. Stammen vil normalt bestå af et forerør der nedadtil går over i et filter.

#### <span id="page-5-1"></span>**3.2.1. Forerør – Casing**

Forerøret kan bestå af flere rør, hvor diameteren kan varierende med dybden. Filteret kan beskrives med dets diameter, materiale, styrke, godstykkelse samt hvilken fittings rørene er samlet med.

#### <span id="page-5-2"></span>**3.2.2. Filterrør – Screen**

Filterrøret er et forerør med slidser, der tillader vandet at strømme ind i borestammen, som der indvindes fra. Filteret kan være opbygget af forskellige sektioner med varierende diameter eller slidsbredde. Hver filtersektion kan beskrives med dets diameter, materiale, godstykkelse, fittings, bredden på de slidser der tillader vandet at strømme ind i boringen samt usikkerheden på filterets top- og bundplacering. Filterets placering er vigtig, da det er dette der forbinder boringen med det magasin der indvindes fra, og dermed angiver fra hvilket dybdeinterval vandet stammer.

#### <span id="page-5-3"></span>**3.2.3. Indtag – Intake**

Indtaget er ikke en fysisk "ting" på boringen, men angiver hvilke filtre der indvindes fra / pejles i. Indtaget vil normalt svare til boringens filterinterval, men er der flere filter på samme stamme vil indtaget definere top og bund af det interval der indvindes fra (top af øverste filter til bund af nederste filter). Da der findes boringer der ikke er filtersat (f.eks. en nogle boringer udført i kalk) er beregningen af indtagsintervallet ikke helt simpel. Toppen af indtaget defineres som toppen af stammens øverste indtag eller bunden af nederste forerør. Bunden defineres som bunden af det nederste filter på stammen eller bunden af boringen.

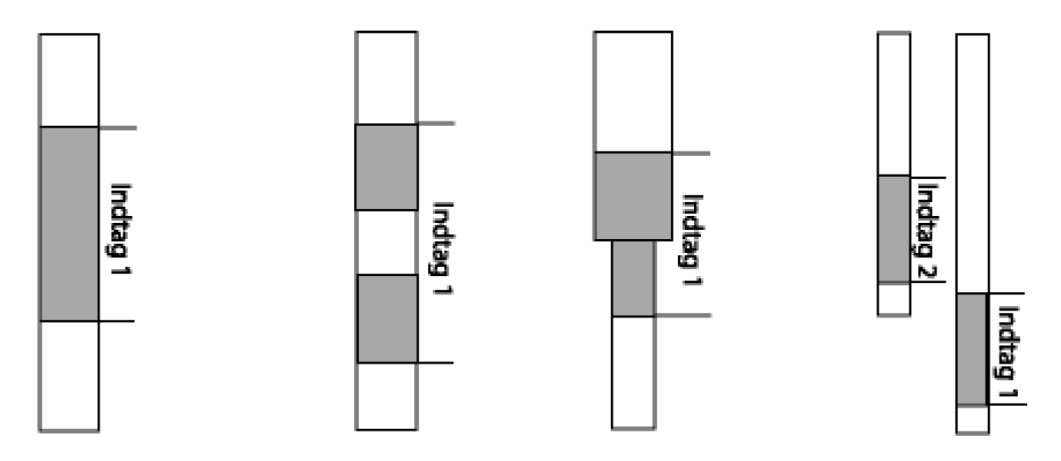

Figur 4 viser de almindelige definitioner af indtag, hvor der indvindes fra henholdsvis ét filter, to filtre adskilt af forerør, to sammenhængende filtre af forskellig diameter og to filtre der sidder på hver deres stamme.

#### <span id="page-6-0"></span>**3.2.4. Gruskastning – GravPack**

Omkring filtrene vil der ofte være en gruskastning, der både filtrerer vandet og sikrer, at der er mulighed for at vandet kan strømme fra magasinbjergarten til boringen. Der kan anvendes forskellige gruskastninger i forskellige dybdeintervaller. For gruskastning er det muligt at registrere top og bund af gruskastningen samt minimum og maksimums kornstørrelse for gruset.

#### <span id="page-6-1"></span>**3.2.5. Lerspærre – Grout**

I de områder hvorfra der ikke indvindes vil området mellem borehullet og forerør være tilstoppet for at forhindre at der siver vand ned til magasinet langs boringen. Der kan anvendes forskellige materialer til lerspærren i forskellige dybdeintervaller. For lerspærren er det muligt at registrere top og bund samt det materiale som lerspærren består af (kodeliste).

#### <span id="page-6-2"></span>**3.2.6. Pejlepunkt – WatlevMP**

For boringer hvor der jævnligt pejles oprettes der ofte et pejlepunkt. Dette er et fast punkt på boringen hvorfra der pejles og som er målt ind i forhold til terræn eller et borings fikspunkt.

#### <span id="page-6-3"></span>**3.3. Geologisk beskrivelse**

Den geologiske beskrivelse ligger i en række tabeller. Den geologiske beskrivelse i Jupiter følger Vejledning i Ingeniørgeologisk prøvebeskrivelse fra Dansk Geoteknisk Forening.

#### <span id="page-6-4"></span>**3.3.1. Generel beskrivelse – LithSamp**

Den geologiske beskrivelse af de gennemborede lag består af en række kodede felter. Der bl.a. beskriver bjergartstypen, strukturen, hårdheden, cementeringsgraden, diagenesen, farven og kalkholdigheden af prøven samt, brøndborerbeskrivelse.

#### **Fossiler – Fossils**

Til hvert geologisk lag kan der knyttes et vilkårligt antal af fossiler, hver med angivelse af fossilet og mængde.

#### **Mineraler – Minerals**

Der kan også knyttes et vilkårligt antal mineraler, hver med navn og mængde.

#### **Bikomponenter – MinorComps**

Ofte vil en bjergart bestå af flere forskellige komponenter. Sand kan f.eks. have indslag af sten eller ler. For bikomponenter kan der registreres type af bikomponenter samt oplysninger om indholdet af / blandingsgraden af bikomponenten f.eks. "svagt sandet" eller "få slirer af ler".

#### <span id="page-6-5"></span>**3.3.2. Aflejringsmiljø – DeposEnv**

Under aflejringsmiljø kan der registreres oplysninger om det miljø, som sedimentet er aflejret under. F.eks. om sedimentet er aflejret i havet eller som en fluvial (vandløb) aflejring. Der kan registreres top og bund for intervallet samt op til to hoved miljøer, et sub miljø og en angivelse af hvor sikker bestemmelsen er.

### <span id="page-7-0"></span>**3.3.3. Stratigrafi**

Ud over den geologiske beskrivelse kan der tilknyttes stratigrafiske oplysninger til de enkelte lag. Dette er lithostratigrafi (LithStr), kronostratigrafi (ChroStra) og klimastratigrafi (ClimStra) der henholdsvis beskriver stratigrafien ud fra bjergarten, alderen på bjergarten eller det klima der som bjergarten er aflejret under. Der kan registreres top og bund for intervallet samt op til to stratigrafiske enheder samt en angivelse af hvor sikker bestemmelsen er.

## <span id="page-7-1"></span>**3.4. Prøver fra boringer**

Når en boring etableres vil det være muligt, at tage prøver både under og efter borearbejdet. De prøver der bruges til at analysere beskrives i kapitel [7.](#page-14-1)

## <span id="page-7-2"></span>**3.5. Pejlinger**

En pejling er måling af grundvandsstanden. Pejlingen vil altid referere til et indtag (som definerer hvilket grundvandsmagasin der pejles). Hvis der ofte pejles i en boring vil det være en god idé at få oprettet et pejlepunkt, som er et fast og indmålt sted på boringen hvorfra der pejles. Et godt pejlepunkt kan være f.eks. være top af pejlestuds. Pejlingen lagres i Jupiter som den indberettede værdi. Dette kan være i meter under terræn, meter under pejlepunkt eller som en vandstandskote.

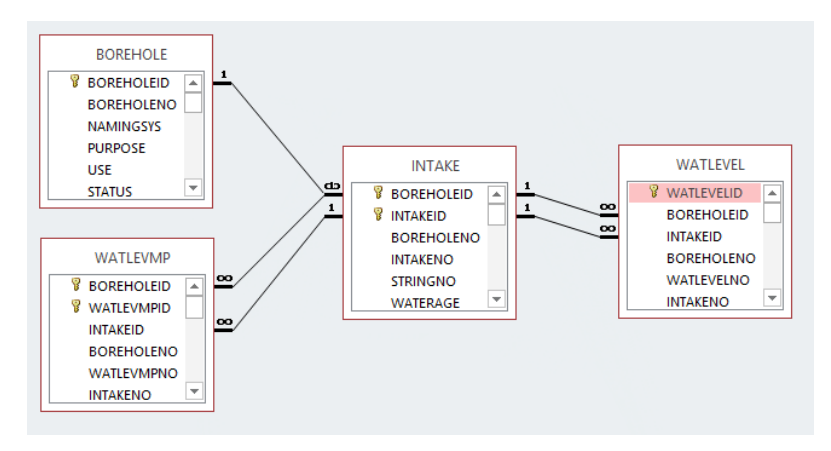

Figur 5 viser pejlingens relation til indtag, boring og pejlepunkt.

### <span id="page-7-3"></span>**3.5.1. Synkronpejlerunder**

I forbindelse med hydrologisk modellering foretages der ofte synkronpejlerunder, hvor der på et kortere tidspunkt pejles i flere boringer inden for et afgrænset område. Ved at oprette en synkronpejlerunde kan de enkelte pejlinger knyttes sammen til en synkronpejlerunde.

## <span id="page-7-4"></span>**3.6. Renpumpninger**

Renpumpninger udføres normalt i forbindelse med etableringen af vandforsyningsboringer. Der pumpes med en ydelse i en periode evt. varieres ydelsen (i tabellen Pumping) i trin under

renpumpningen. Under hver trin måles det hvor stor en sænkning i grundvandsspejlet pumpningen har introduceret (tabellen Discharg). Når renpumpningen er overstået måles det hvor hurtigt grundvandsstanden reetableres (i tabellen Recovery).

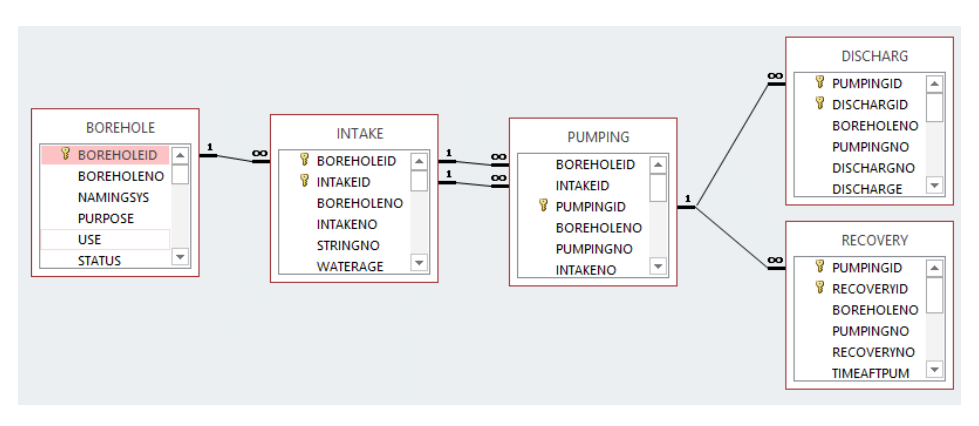

Figur 6 viser sammenhængen mellem de enkelte renpumpninger deres ydelse(r) og tilbagepejlinger og boring og indtag.

## <span id="page-8-0"></span>**3.7. Indvinding – IntakeCatchment**

Indvindes der fra boringen er det muligt at indberette, hvor meget vand der indvindes fra. Det er muligt, at registrere målemetoden, målerstand ved start og slut, start- og slutdato, og hvor mange m<sup>3</sup> der pumpes pr. time. Der kan også angives en omregningsfaktor så der f.eks. kan estimeres hvor meget der er pumpet ud fra elforbruget.

## <span id="page-8-1"></span>**3.8. Oplysninger om sløjfninger af boringer**

Når en boring nedlægges, skal der en brøndborer til at sløjfe den. Under sløjfningen registreres det hvornår boringen er sløjfet og hvordan og hvorfor det er gjort.

#### <span id="page-8-2"></span>**3.8.1. Sløjfemateriale – AbandGrout**

Sløjfematerialet er det materiale der skal forhindre vand fra overfladen i at trænge ned til grundvandet efter boringen er blevet sløjfet. Disse materialer registreres med top og bund og typen af materiale.

#### <span id="page-8-3"></span>**3.8.2. Sløjfeparameter – AbandParam**

Under sløjfeparameter er det muligt at registrere hvilket stof der er grund til at boringen er blevet sløjfet (ifald et kemisk stof er årsagen). Der kan registreres stof, enhed og mængde samt det årstal hvor forureningen blev opdaget.

### <span id="page-8-4"></span>**3.9. Geoteknik**

Under geoteknik er det muligt at registrere hvilke geotekniske parametre der er målt under undersøgelsen. Der kan også tilknyttes geotekniske analyser, enten som en AGS eller GeoForm fil. Da de geotekniske undersøgelser som regel omfatter flere boringer, knyttes disse samt den geotekniske undersøgelse i en samlet fil til en lokalitet.

## <span id="page-9-0"></span>**3.10. Dokumenter**

I Jupiter kan der knyttes dokumenter til boringer, anlæg og lokaliteter. Disse dokumenter kan være originale borerapporter eller lokaliseringsskemaer.

# <span id="page-9-1"></span>**4. Anlæg**

I Jupiter bruges begrebet anlæg til beskrivelse af f.eks. almene vandforsyninger, kildepladser, markvandingsanlæg og afværgeanlæg. Anlæg kan kædes sammen således at en række kan have samme vandforsyning som overanlæg. For store vandforsyninger kan opbygningen af kildepladser, behandlingsanlæg og ledningsnet være ret kompleks, kan man ikke af Jupiterdatabasen udlede hvilken boring / kildeplads som på et bestemt tidspunkt leverer vand til en bestemt forbruger. Samtidigt køber og sælger vandforsyninger ofte vand fra / til andre forsyninger. For vandforsyninger vil det være beliggenhedskommunen som er tilsynsmyndighed og som har ansvaret for at give tilladelse til indvinding. Hvis det vand der indvindes fra et anlæg ledes videre til en anden kommune vil det være den kommune hvor hovedparten af vandet drikkes, der skal stå for kvalitetssikringen og godkendelsen af analyseresultater, for boringskontrol og drikkevandskontrol.

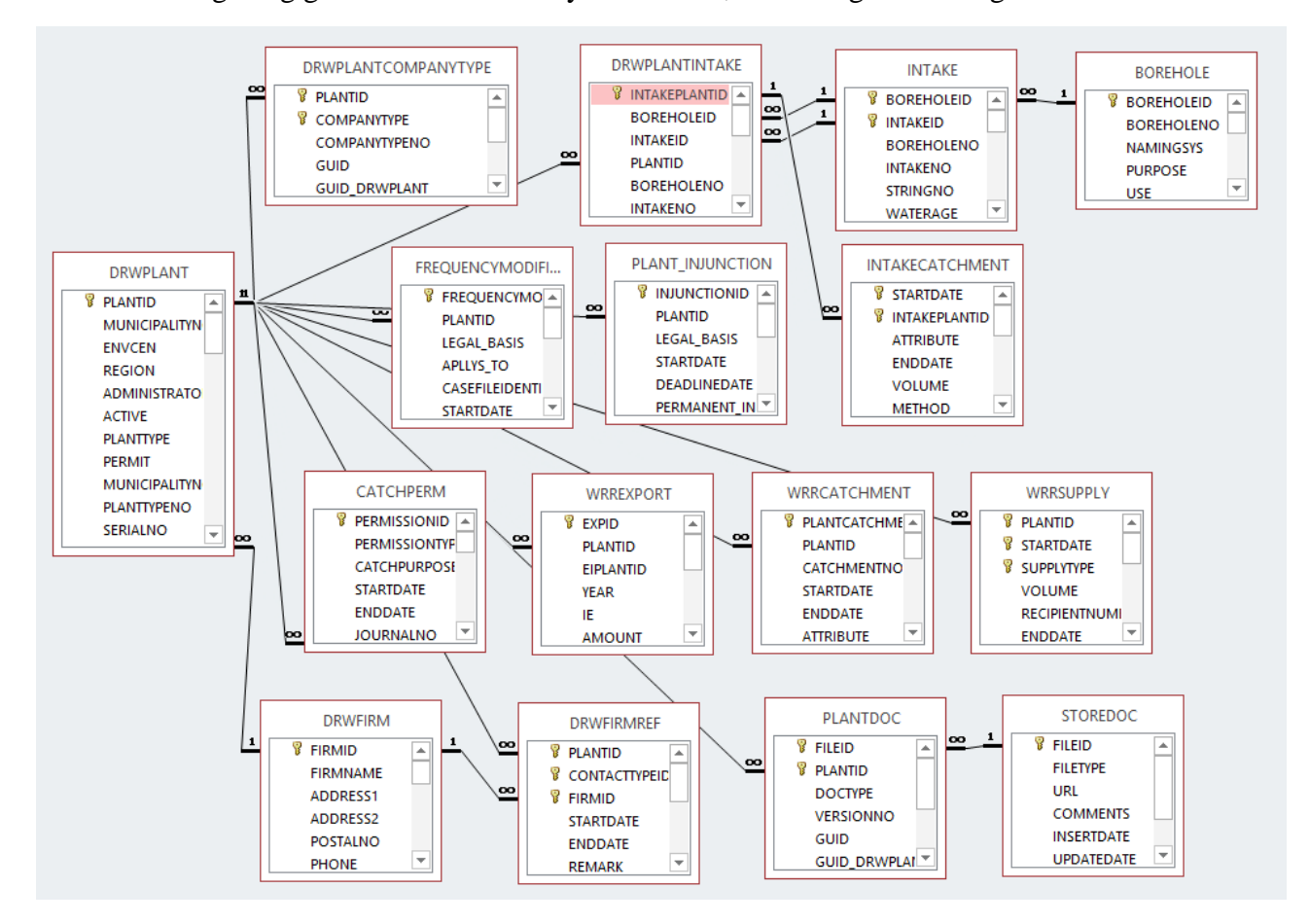

Figur 7 viser strukturen omkring anlæg og de oplysninger kan knyttes til anlægget som f.eks. indvindingstilladelser, indvundne vandmængder, forbrugstal, ejeroplysninger, import / eksport af vand.

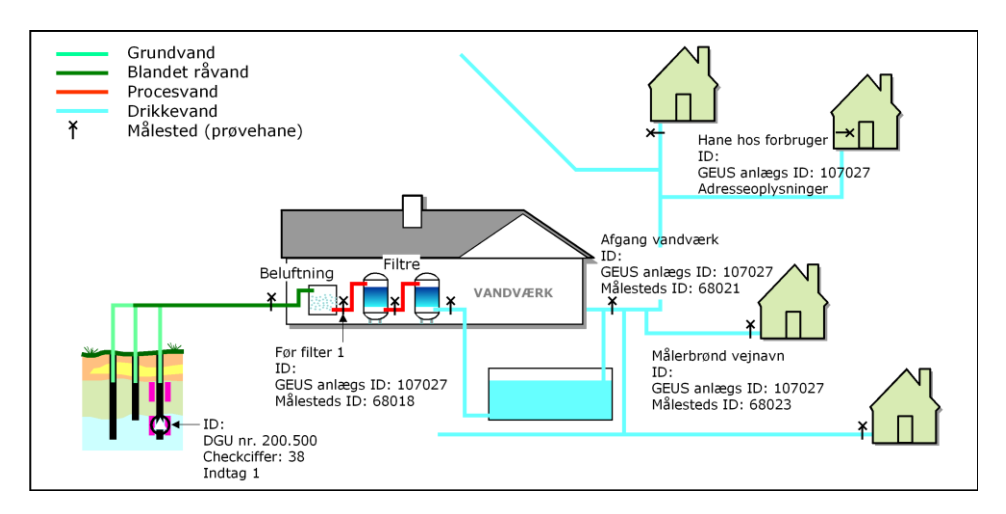

Figur 8 viser hvordan boringer og anlæg er knyttet sammen med faste prøvetagningssteder. Figuren viser samtidigt hvordan der skelnes mellem grundvand (der stammer fra et indtag i en boring), procesvand (der er vad der er på vej til at blive drikkevand) og drikkevand (der skal leve op til drikkevandskvalitetskravene).

Opbygningen af vandforsyninger kan blive ret kompleks for større vandforsyninger der indvinder fra flere kildepladser og som distribuerer vand fra flere lokale forsyninger.

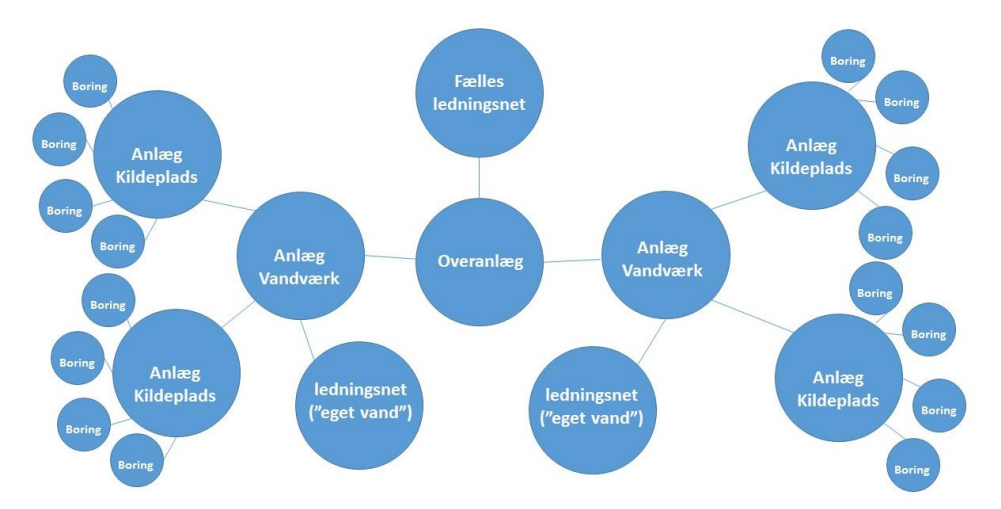

Figur 9 viser hvordan en vandforsyning med fire kildepladser og tre separate ledningsnet kan være opbygget.

### <span id="page-10-0"></span>**4.1. Virksomhedstyper – DrwPlantCompanyType**

Virksomhedstypen definerer, hvilke anlægstype det er. For de fleste anlæg er dette en enkelt type som "almen vandforsyning", men der kan være flere typer knyttet til anlægget hvis det f.eks. både bruges til drikkevand og markvanding.

### <span id="page-10-1"></span>**4.2. Tilladelser – CatchPerm**

De større vandforsyninger skal have en indvindingstilladelse. Denne vil have en start og en slutdato og oplysninger om, hvor meget vand der må indvindes. Hvis indvindingen er stoppet før tilladelsens udløbsdato, kan det også registreres, hvornår tilladelsen blev trukket tilbage.

Tilladelser kan gives både på anlæg og på boringer. Set fra en grundvandsmodellørs side vil det være en fordel at få tilladelserne på borings niveau da dette giver de mest detaljerede billede af indvindingen. Hvis der gives tilladelser på boringer og anlæg samtidigt er det muligt, at give vandforsyningen frihed til at variere indvindingen fra de enkelte boringer så længe tilladelse på den enkelte boring og den samlede tilladelse på anlægget ikke overskrides.

## <span id="page-11-0"></span>**4.3. Fimaoplysninger – DrwFirm**

Denne tabel bruges til at registrere oplysninger om ejer, kontaktperson eller indberetter. Denne tabel indeholder personfølsomme oplysninger og kan kun læses / redigeres af personer fra den myndighed, der er ansvarlig for registreringen. Disse oplysninger knyttes til anlægget via referencetabellen DrwFirmRef.

## <span id="page-11-1"></span>**4.4. Koblingen til boringer – DrwPlantIntake**

De boringer der leverer vand til en vandforsyning knyttes til anlægget via boringens indtag. Ved at koble boringer og anlæg sammen angives det hvilke boringer der hører til anlægget. Dette kan f.eks. være indvindingsboringer, pejleboringer og moniteringsboringer. For almene vandforsyninger er det vandforsyningen der én gang årligt skal angive hvilke boringer de bruger og til hvad. Efter indberetningen skal kommunen frigive data før de slår igennem i den offentlige del af databasen.

## <span id="page-11-2"></span>**4.5. Prøver og analyser**

Prøver og analyser beskrives samlet i kapitel [7.](#page-14-1)

### <span id="page-11-3"></span>**4.6. Faste prøvetagningssteder – MeasuringStation**

Ved større vandforsyninger vil der ofte være faste stede f.eks. på ledningsnettet, hvor der gentagne gange udtages prøver til analyse. Til disse kan der med fordel oprettes faste prøvetagningssteder, der knytter de enkelte prøver til samme prøvetagningssted. Det er derved muligt at udtrække tidsserier der viser vandkvalitetens variation.

## <span id="page-11-4"></span>**4.7. Import / eksport – WrrExport**

Når vandforsyninger køber eller sælger vand til andre vandforsyninger skal kommunen indberette mængderne til Jupiterdatabasen. Ved indberetningen skal der angives, om det er vand der modtages eller sendes, hvor meget vand det drejer sig om og fra hvilket anlæg vandet stammer og hvor det sendes hen.

## <span id="page-11-5"></span>**4.8. Dokumenter – PlantDoc**

Kan bruges til at registrere dokumenter på anlægget. Dette kunne f.eks. være en ekstra beskrivelse af forhold omkring anlægget der ikke kan rummes på anden måde i databasen.

## <span id="page-12-0"></span>**4.9. Behandlingsanlæg – TreatmentPlant**

Bruges til at registrere hvilken type vandbehandling der foretages på et anlæg. Der kan registreres filtrering, luftning og om der er foretaget en udvidet vandbehandling.

## <span id="page-12-1"></span>**4.10. Indvinding – WrrCatchment**

Bruges til at registrere hvor meget vand der er indvundet på anlægsniveau. Indvinding indberettes oftest på årsbasis, men kan f.eks. også indberettes på månedsniveau da der til hver registrering skal angives et start og sluttidspunkt.

### <span id="page-12-2"></span>**4.11. DrwPlantLandreg**

Bruges til at registrere hvilket matrikelnummer og ejerlavskode anlægget ligger på.

## <span id="page-12-3"></span>**4.12. Forbrugstal – WrrSupply**

Bruges til registrering af hvad det vand en vandforsyningen lbruges til (drikkevand, industri, …).

## <span id="page-12-4"></span>**4.13. Påbud og dispensationer**

Til boligsalgsrapporten leveres der oplysninger om påbud og dispensationer, som kommunerne skal registrere i Jupiter. Registreringen af disse oplysninger registreres i følgende tabeller:

- $\bullet$  Påbud PlantInjunction
- Påbudsforanstaltning InjunctionMeasure
- Dispensationer Dispensation
- Stoffrekvens SubstanceFrequency
- Stoffrekvens– FrequenceModification

Stoffrekvens tabellen bruges også til at registrere ændringer i analysefrekvensen for almene vandforsyninger hvor det / de stoffer der er årsag til ændringen af analysefrekvensen registreres.

# <span id="page-12-5"></span>**5. Lokaliteter**

Lokaliteten indeholder ud over en reference til DK Jord ikke andre data end felter adresse og koordinater. Lokaliteten i Jupiter bruges til at knytte boringer, prøvetagningssteder og anlæg til selve lokaliteten.

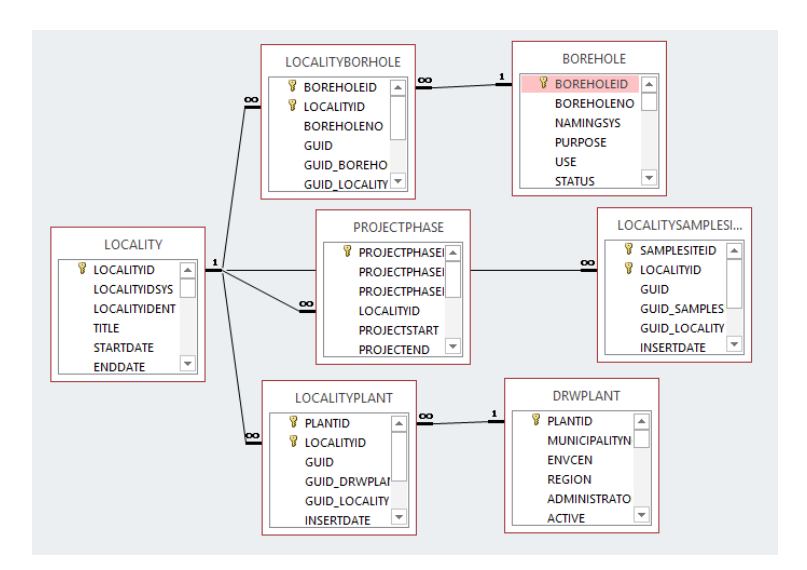

Figur 10 viser lokaliteten med projektfase og prøvetagningssteder samt muligheden for tilknytning af boringer og anlæg.

Lokaliteter bruges især af regionerne til at knytte deres forureningsundersøgelser sammen med de boringer, overfladeprøver, indeklimamålinger og afværgeanlæg, som der måtte være.

# <span id="page-13-0"></span>**5.1. Knytning af lokaliteter til boringer – LocalityBorehole**

Denne tabel er en link-tabel der vi en borings BoreholeId og lokalitetens LocalityId kan knytte en boring til en lokalitet

## <span id="page-13-1"></span>**5.2. Knytning af lokaliteter til anlæg – LocalityPlant**

Denne tabel er en link-tabel der via et anlægs PlantId og lokalitetens LocalityId kan knytte et anlæg til en lokalitet.

## <span id="page-13-2"></span>**5.3. Knytning af lokaliteter og overfladeprøvetagninssteder – LocalitySampleSite**

Denne tabel er en linktabel der via et overfladeprøvetagningsstedets SamplesiteId og lokalitetens LocalityId kan knytte et overfladeprøvetagningssted til en lokalitet.

## <span id="page-13-3"></span>**5.4. Projektfaser – ProjectPhase**

Denne tabel bruges til at registrere hvilken / hvilke projekt fase(r) der er / har været aktive på lokaliteten. Hver projektfase har et starttidspunkt og er projektfasen afsluttet vil den også have en slutdato.

# <span id="page-14-0"></span>**6. Overfladerøvetagningssteder - Samplesite**

Prøvetagningssteder bruges til at registre hvor overfladeprøver, der som regel er udført i forbindelse med regionernes jordforureningsundersøgelser, er udtaget. Der kan registreres et navn, adresse og koordinater,

# <span id="page-14-1"></span>**7. Prøver og analyser**

I PCJupiterXL er der en prøve-, en analyse- og en kommentartabel for hver type af prøver. Derfor findes der 8 sæt af disse tabeller for følgende prøvetyper:

- Boringsprøver
	- o Vandprøver
	- o Jordprøver
	- o Luftprøver
- Anlægsprøver
	- o Vandprøver
	- o Luftprøver
- Overfladeprøver
	- o Vandprøver
	- o Jordprøver
	- o Indeklimamålinger

Disse 8 sæt af tabeller er opbygget på stort set samme måde, hvor forskellene skyldes prøvernes forskellige ophæng (boring, anlæg eller overfladeprøve).

## <span id="page-14-2"></span>**7.1. Prøver fra boringer**

Fra boringer kan der udtages forskellige prøver under og efter borearbejdet. Under borearbejdet er det muligt at udtage jord og vand prøver (vandprøven under en pause i borearbejdet). Og efter at boringen er fuldt udbygget er det muligt at tage vand- og luftprøver fra boringen.

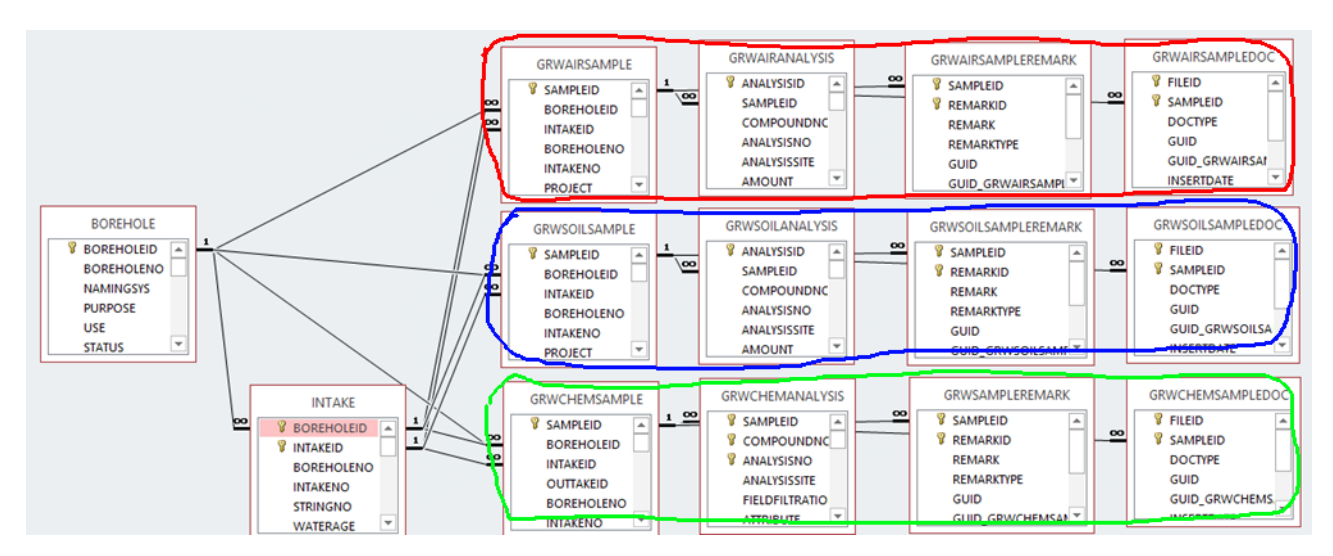

Figur 11 viser hvordan jord, luft og vandprøver fra boringer hænger sammen med indtag og boring. Tabellerne i det røde område beskriver poreluftsprøver fra boringer, dem i det blå sedimentprøver og dem i det grønne grundvand.

#### <span id="page-15-0"></span>**7.1.1. Vandprøver - GrwChemSample**

Vandprøverne vil altid være knyttet til boringen via et indtag, der definerer hvilket dybdeniveau i boringen vandprøven stammer fra. Vandprøver kan tages under borearbejdet og efter montering af boringen. Tages vandprøven under borearbejdet oprettes der et indtag der kun er aktivt under prøvetagningen.

#### <span id="page-15-1"></span>**7.1.2. Jordprøver - GrwSoilSample**

Jordprøver bliver altid udtaget under borearbejdet og der angives en top og bund for det interval som prøven repræsenterer. Kan kun tages under borearbejdet.

#### <span id="page-15-2"></span>**7.1.3. Porreluftprøver - GrwAirSample**

Porreluftsprøver vil som vandprøver være koblet til boringen via indtag der definerer hvilket dybdeniveau som luftprøven stammer fra. Kan tages under og efter borearbejdet

## <span id="page-15-3"></span>**7.2. Prøver fra anlæg**

Fra anlæg er det muligt at udtage vand- og luftprøver. Vandprøverne kan f.eks. være drikkevandsprøver og luftprøver kan være afgasning fra en vandbeholder på et rensningsanlæg.

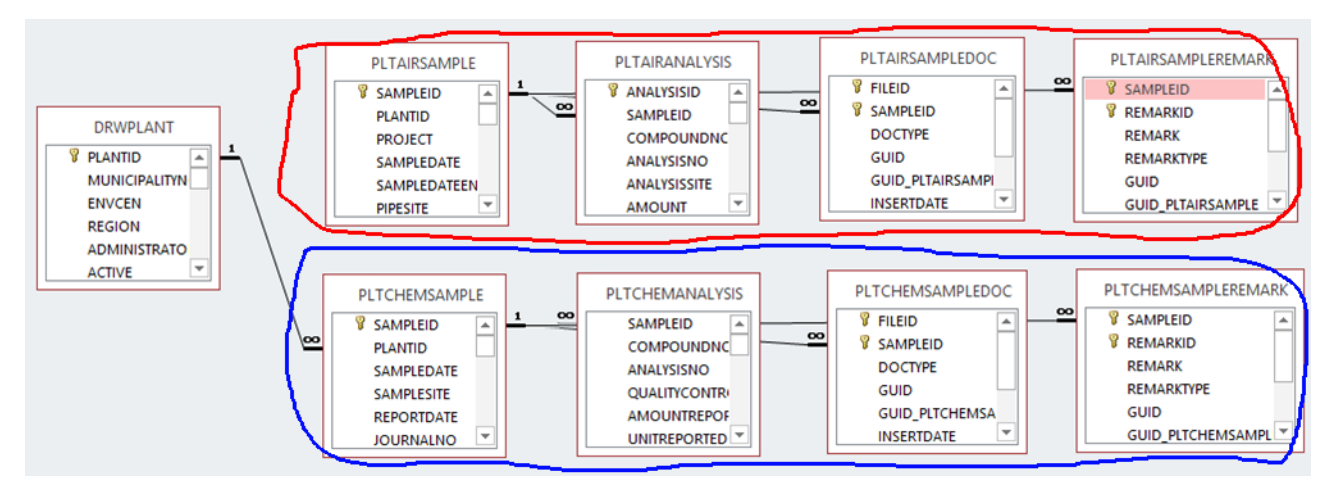

Figur 12 viser hvordan vand og luftprøver hænger sammen med anlæg. Tabellerne i det røde område beskriver luftprøver fra anlæg mens dem i det blå område beskriver vandprøver fra anlæg

#### <span id="page-16-0"></span>**7.2.1. Vandprøver – PltChemSample**

Vandprøverne vil altid være knyttet til boringen via et indtag der definerer hvilket dybdeniveau i boringen som vandprøven stammer fra.

#### <span id="page-16-1"></span>**7.2.2. Luftprøver – PltAirSample**

<span id="page-16-2"></span>Luftsprøver vil som vandprøver være koblet til boringen via et indtag der definerer hvilket dybdeniveau i boringen som vandprøven stammer fra.

Overfladeprøver

Overfladeprøver stamme fra regionernes forureningsundersøgelser og stammer fra prøver taget fra overfladen på forurenede grunde. Der kan tages vand- og jordprøver fra de forurenede grunde. Der kan også lagres resultatet af indeklimamålinger fra huse beliggende på forurenede grunde.

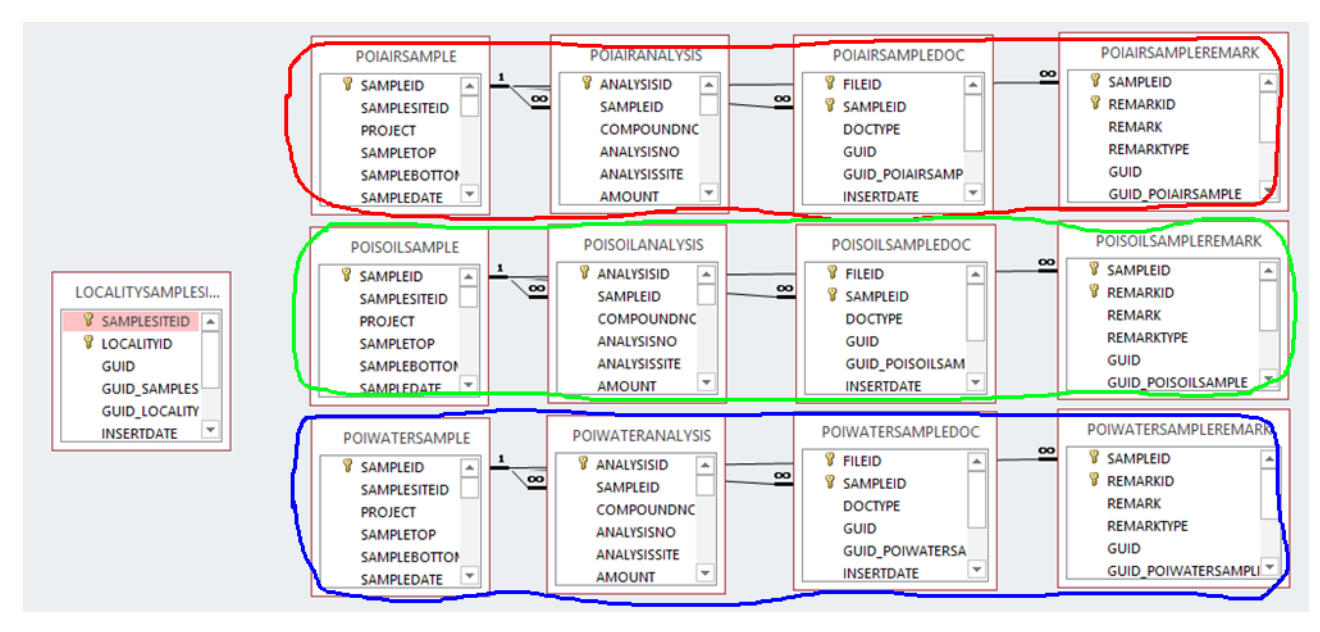

Figur 13 viser sammenhængen mellem prøvetagningssteder, prøver og analyser samt evt. Kommentarer eller dokumenter der beskriver prøven. Tabellerne i det røde område beskriver indeklimamålinger, dem i det grønne jordprøver og dem i det blå område vandprøver

#### <span id="page-17-0"></span>**7.2.3. Vandprøver – PoiWaterSample**

Vandprøver fra lokaliteter er vandprøver taget fra overfladen. Denne type prøver stammer fra Regionernes jordforureningsundersøgelser.

#### <span id="page-17-1"></span>**7.2.4. Jordprøver – PoiSoilSample**

Jordprøver fra en lokalitet er prøver der er taget fra jordoverfladen. Denne type prøver stammer fra Regionernes jordforureningsundersøgelser.

#### <span id="page-17-2"></span>**7.2.5. Luftprøver – PoiAirSample**

Indeklima målinger. Denne type prøver stammer fra Regionernes jordforureningsundersøgelser.